## **Meeting Minutes**

Date: September 21, 2022 By: Jean Davids, Secretary/Treasurer

We had 9 of 19 members (2 are new) and 5 guests attend our meeting which was led by Jean Davids. Our guests mainly consisted of members of the Sherburne Refuge Photography Club. They are invited to attend our October meeting being presented by Matthew Breiter on the topic of Travel Photography.

The assignment for this meeting was Symmetry. Five members shared their photos for this meeting. Thanks all for sharing.

The topic was "Astrophotography Image Stacking and Multi-Image Blending - Why and How" and was presented by Mike Shaw. Previously he presented an introduction to Astrophotography. His website is https://www.mikeshawphotography.com. His photography workshops can be found at: https://www.mikeshawphotography.com/mike-shaw-workshop-night-photography-astrophotographynightscape-class-california-minnesot-utah-iceland-scotland-india and https://www.mikeshawphotography.com/mike-shaw-2023-night-photography-workshops-classastrophotography-learn-milky-way-astro-california-utah-new-mexico-norway-glacier-montana-lofotenminnesota-aurora-star-trails-deep-sky-eclipse-solar-planit-photopills-arches-kanab-canyonlands-geminids

I will attempt to share as much as I could gather on his talk.

Software for planning your shots: PlanIt Pro app. Look in the apple app store or the google play store or here: https://www.yingwentech.com.

Use of a fog filter when taking photos of stars gives the stars a more hazy/foggy appearance which makes them more distinctive.

Photoshop Focus Blending

Focus on Foreground

Focus on sky (milky way or constellations, etc.)

Must take a set of at least two photos from exact same position on tripod to do this with.

When using masks, remember that painting with white conceals and black reveals.

Note: image below was taken using tripod to capture both images from exact same location.

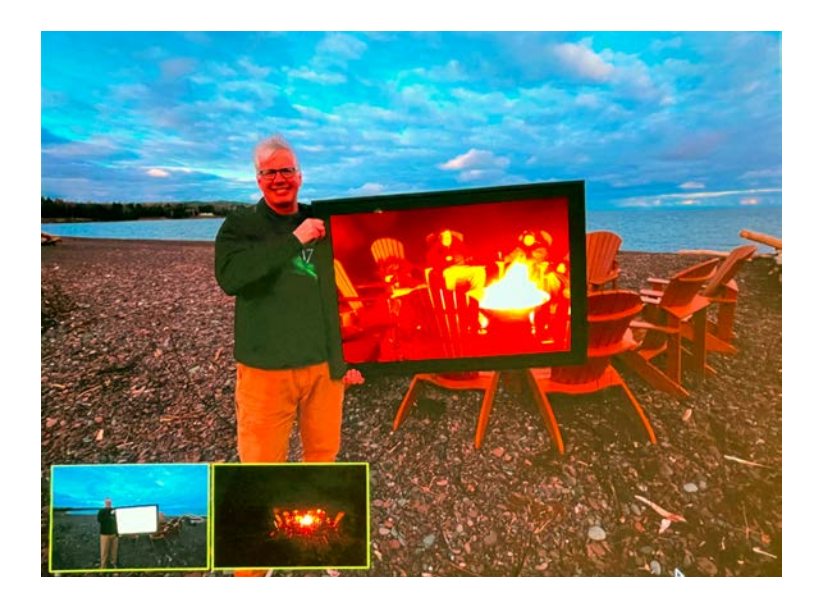

Mentioned the Aurora Summit which is in Wisconsin this year: https://theaurorasummit.com

Mentioned and shared how to do Stephen Wilkes Day to Night photos using photoshop gradient masking. https://stephenwilkes.com and https://stephenwilkes.com/fine-art/day-to-night/.

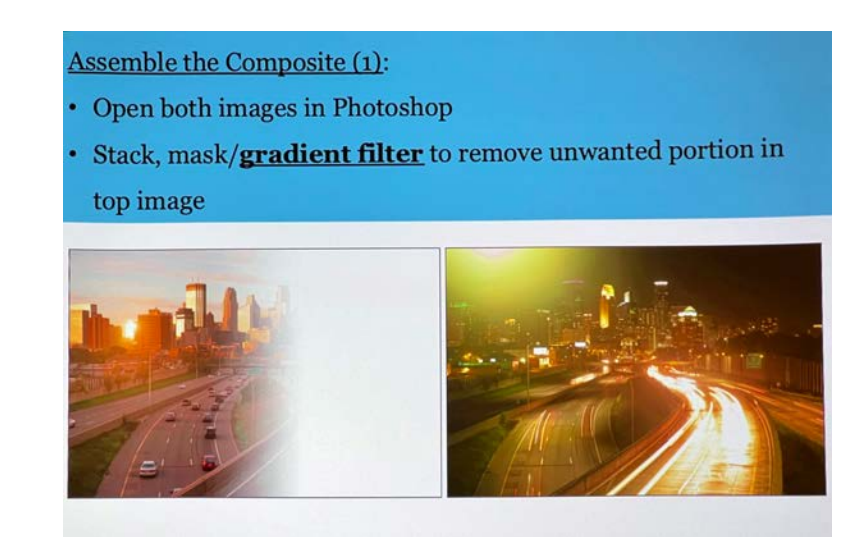

Stacking takes several photos and blends them together.

Recommends Starry Landscape Stacker (paid on mac - \$40) https://apps.apple.com/us/app/starry-landscapestacker/id550326617?mt=12

and Sequator for windows: https://sites.google.com/view/sequator/ (free).

These are easy to use to stack high ISO shots and reduce both image noise and luminance and color noise. Aligns same part of the sky and takes best pixels through the image and averages out the noise to reduce it.

TIP: To reduce solar flare in an image, take two photos of the same image. Put finger in front of the sun in front of camera to eliminate the flare in one and then combine the non-flared and flared images for one that is just right.

Talked about free Lightroom training at the Lightroom Academy: https://lightroom.adobe.com/academy. This site talks more about what it is and how to use it. https://lightroomkillertips.com/check-out-the-lightroomacademy/

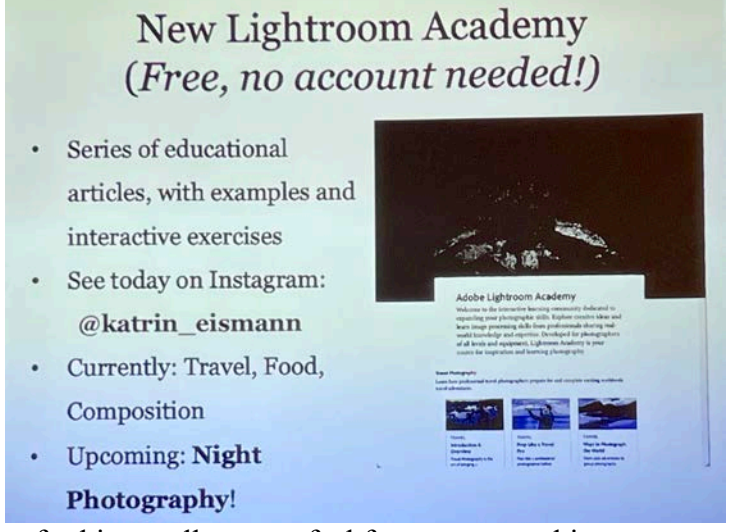

Said if we have any questions for him at all we can feel free to contact him at mike@mikeshawphotography.com. His website is: https://www.mikeshawphotography.com. He has another book he is writing and has several workshops coming up this year and next. Just go to his 2022 or 2023 workshops pages to check them out.

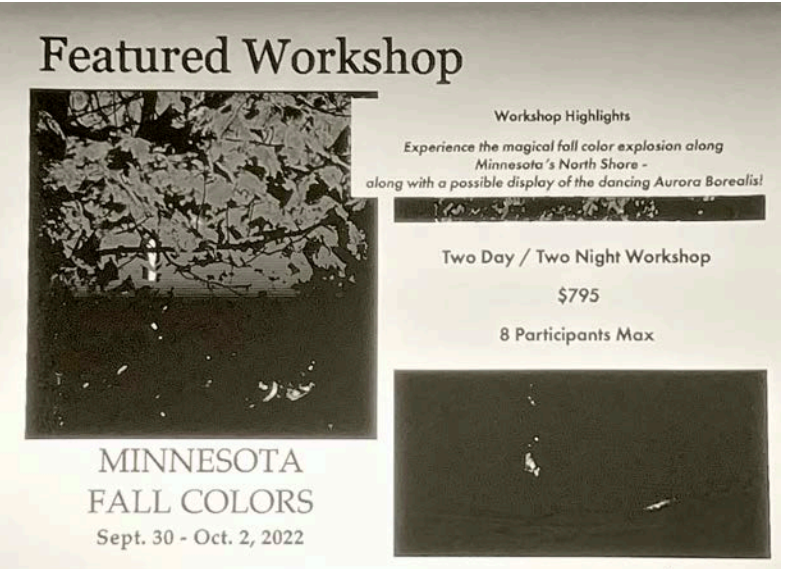

After Mike spoke, we presented the assignment photos for the night. We had 5 people submit photos. Thanks for your submissions.

## **2022 Calendar for remainder of the year:**

October 19

- Assignment: stacked photos
- Topic: Travel Photography Matthew/Sarah Breiter

November 16

- Assignment:
- Topic: Soft Focus presented by Steve Fowler

December 21

- Assignment: Top photos of 2022
- Topic: Holiday party, open discussion